## **CLASS:-XII**

## **HTML NOTES**

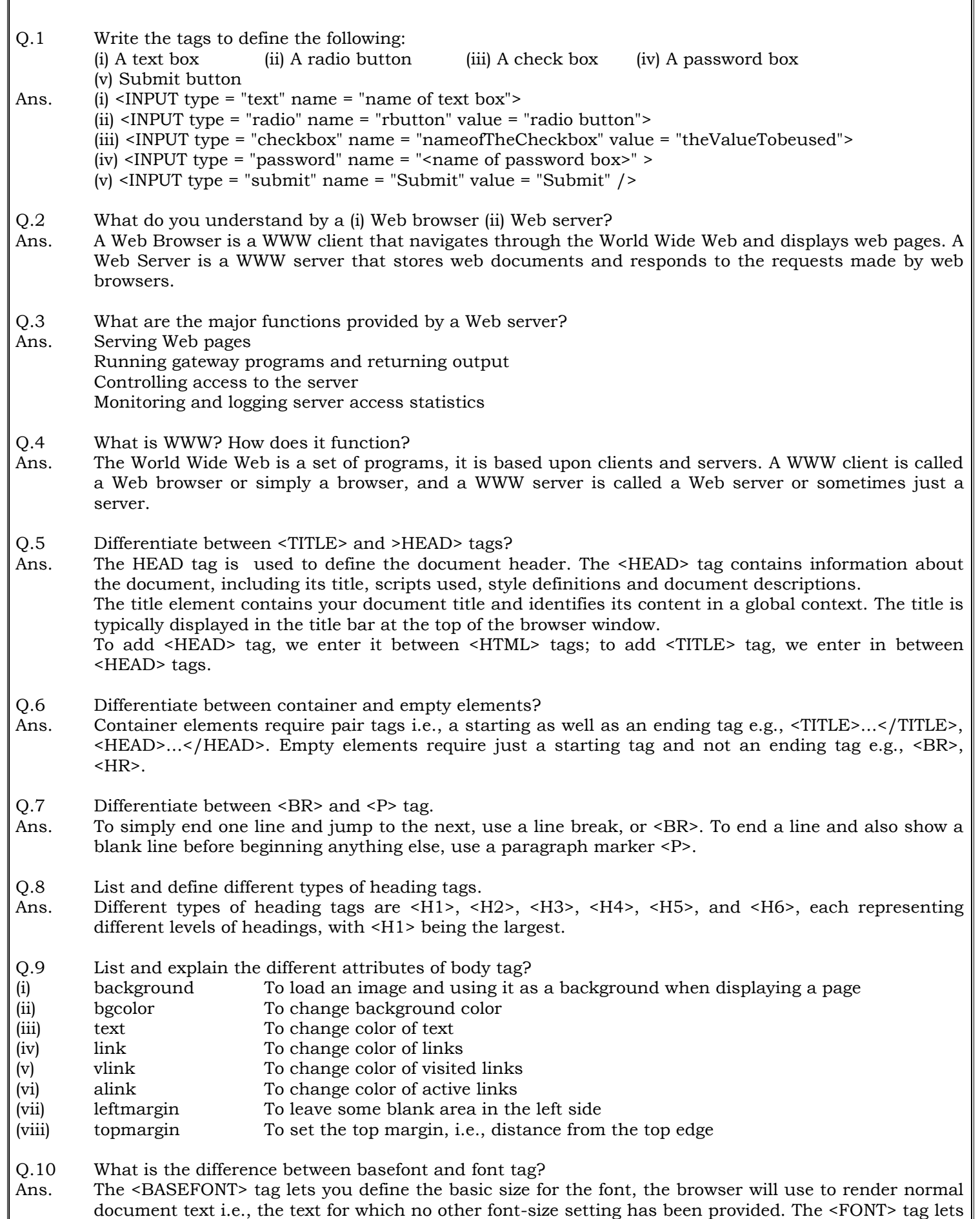

document text i.e., the text for which no other font-size setting has been provided. The <FONT> tag lets you change the size, style and color of text - It is generally used for changing the appearance of a short segment of text.

- Q.11 What are logical and physical text styles?
- Ans. Logical Text Styles are general descriptions. Each browser handles a logical style in its own way. Logical styles render the text according to its meaning e.g.,  $\epsilon$ EM $>$  is for emphasizing something and <STRONG> is for strongly emphasizing some thing. Physical Text Styles indicate the specific type of appearance for a section e.g., bold, italics etc. Physical Styles are rendered in the same manner by all browsers.
- Q.12 What for are rowspan and colspan attributes used?
- Ans. Sometimes, a table cell is bigger than other. Its span is spread to more rows or columns. Such cells can be created with rowspan and colspan.
- Q.13 How is form data processed when the form is submitted? Are there any pre-requisites for formprocessing?
- Ans. An HTML form doesn't do anything without a program to process the information. The processing program can be in form of a script in a scripting language or CGI script or any other specified action. This program must be on the server. Once we have decided on a script, we need to specify two things in order to get the form processed:
- 1. Where the processing program is located.
- 2. How it takes information i.e., whether we need to use the POST or GET method.
- Q.14 Differentiate between order and unordered lists.
- Ans. The <UL> tag is used for defining unordered lists (or unnumbered lists). In these lists a special bullet symbol appears in front of every list item. The <OL> tag, on the other hand, is used for defining ordered or numbered lists. In these lists, a number or letter appears in front by every list item.
- Q.15 What is the use of TYPE attribute in a list?
- Ans. TYPE attribute in a list is used to define the style of lists. For <UL> tag, TYPE attribute changes the bullet style to "disc", "square" or "circle". For <OL> tag TYPE attribute changes numbering style to "A", "I", "i" or "1" for common Arabic numerals.
- Q.16 Write the difference between cellpadding and cell spacing.
- Ans. Cellpadding attribute of <TABLE> tag gives the amount of space between the cell border and the cell contents. Whereas Cellspacing attribute of <TABLE> tag gives the amount of space between cells.
- Q.17 What is the use of START attribute in a list?
- Ans. Normally, browsers automatically number ordered list items beginning with Arabic numeral 1. The START attribute for <OL> tag lets us change that beginning value.
- Q.18 What is the difference between the Submit button and Reset button of HTML form?
- Ans. Submit and Reset buttons of HTML form are special buttons which have a traditional purpose to serve When Submit button is clicked then forms data is submitted to the back-end application When Reset button is clicked then all forms controls are reset to default state.
- Q.19 Specify the tags and attributes to Send a form to the e-mail address mymail@emaillaccount.com. <FORM action = "mailto:mymail@emailaccount.com" method = "post">
- Q.20 Specify the tag and attributes used to create a textbox which can accept maximum of 20 characters with a default value "Enter Name". The tag to create a textbox to accept maximum 20 characters with default value "Enter Name" is as follows:

 $\text{NNPUT type} = \text{"text" name} = \text{"name" size} = \text{"20" value} = \text{"Enter Name"}$